## **FOCUS**

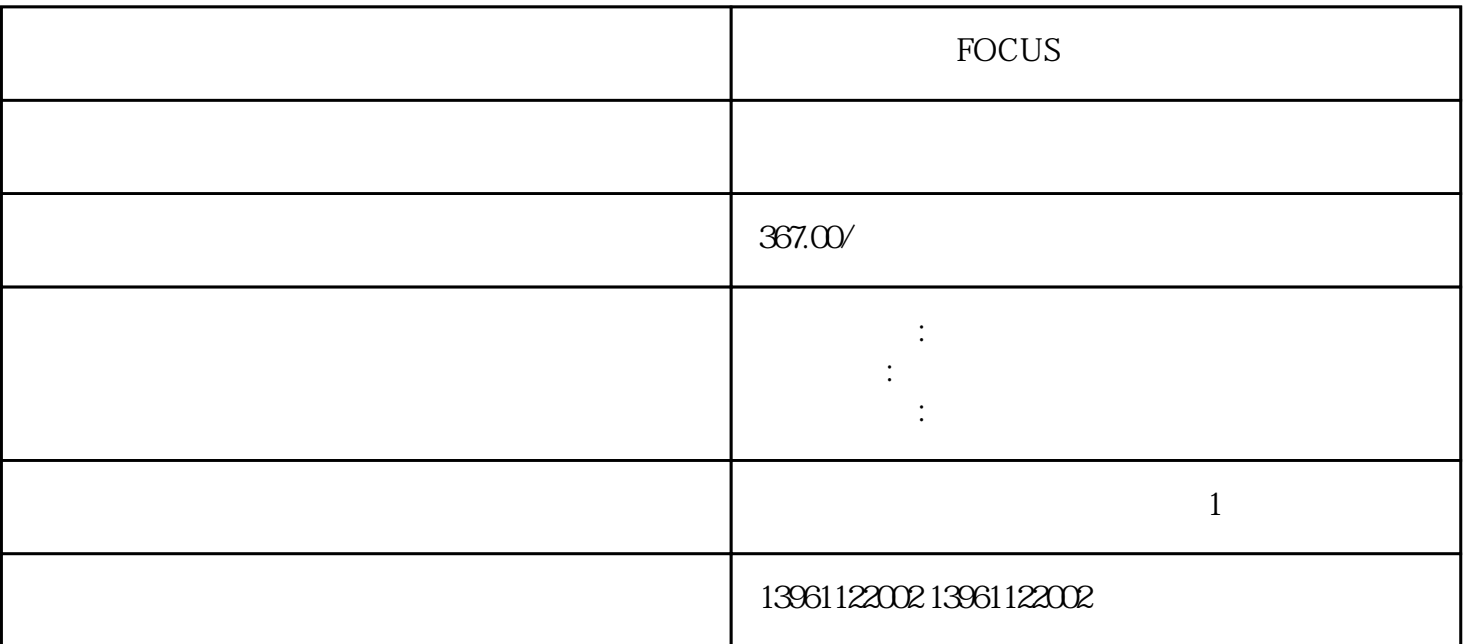

单晶炉 富科斯FOCUS运动控制器维修正规 高压连接位于设备底部附近,低压连接位于顶部附近,同样

ServoNXT

FOCUS

 $210 \t 480$ 

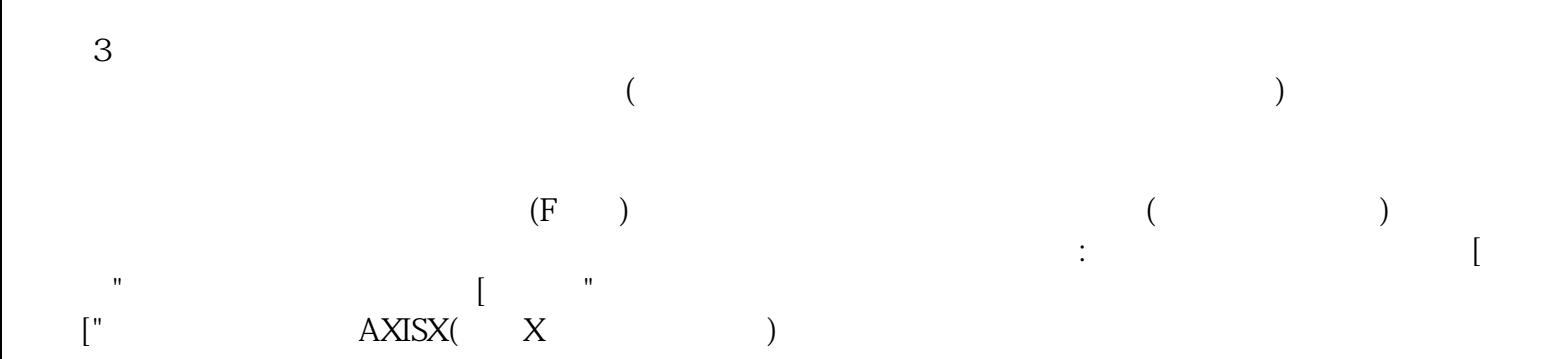

有一个字,或是用于测试输出值的设置用于测试输出值的设置用于测试输出值的设置用于测试输出值的设置用于测试输出值的设置用于测试输出值的

a<br>
2N Hz fo=Hz Ko E-Nm/rad Ko<br>
2N Kp=E-Nm/radKi=E  $Nm/rad$  sec Kd=E-N $m/$ 

:根据Ziegler-Nichols,使用这些值获得佳PID增益然后(ZN)为(使用公式):Kp=E-Nm/radKi=E-

 $\overline{\phantom{a}}$  $6$  $1.$  here  $NXT$ 

FOCUS C C K  $\mathbb E$  expecting the contract expectation of the Kevin  $\mathbb K$  $\rm IGBT$  and  $\rm IGBT$  and  $\$ IGBT kjsdfgvwrfvwse